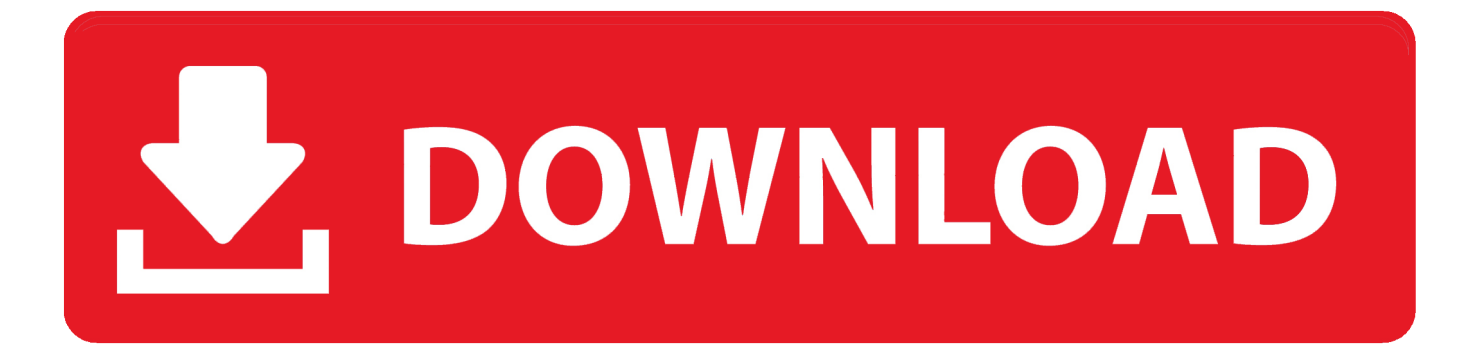

## [AutoCAD MEP 2010 Scaricare Codice Di Attivazione 32 Bits](https://tlniurl.com/1qkced)

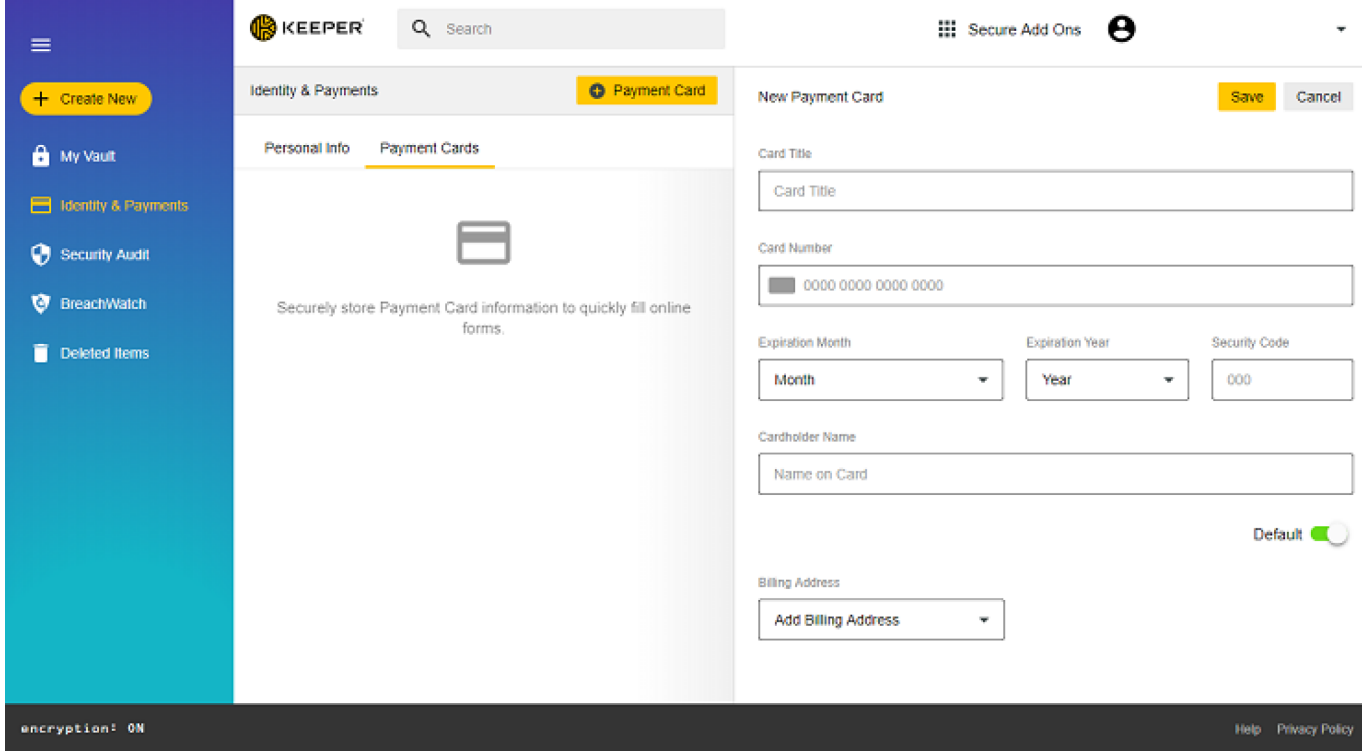

[AutoCAD MEP 2010 Scaricare Codice Di Attivazione 32 Bits](https://tlniurl.com/1qkced)

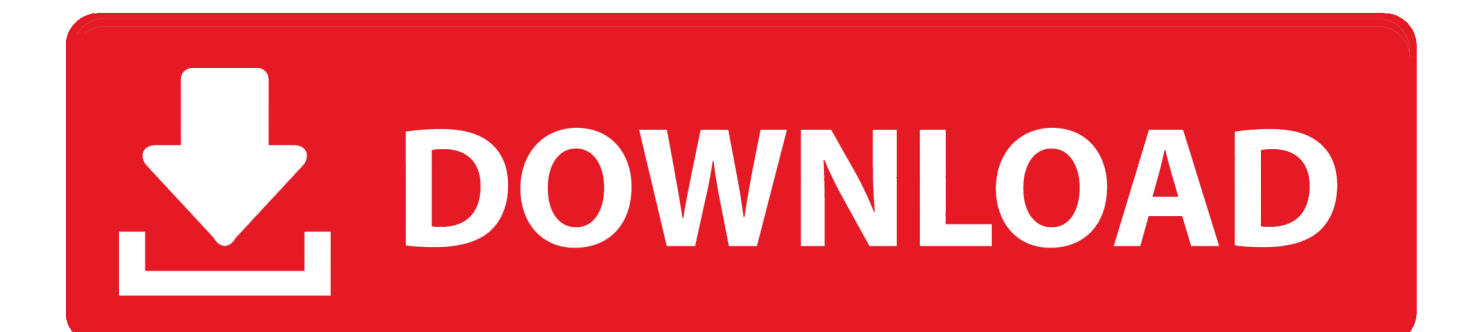

Scaricare il software dal TORRENT FILE DOWNLOAD; Installare Autocad ... Keygen e incollatelo come codice di attivazione offline di AutoCad.. Hai Friends. Welcome To UniquE CAD DesigN. Find Serial Numbers & Product Keys If you're a student .... Share 10 Key AutoCAD 2011 - Free download as PDF File (.pdf), Text File (.txt) or ... AutoCAD 2011 - 32 Bit - 3 Years: Your serial number details: Serial Number: .... Vray 1.5 SP5 For 3dsMax 2010-2011 (64Bit) VRAY 3d s max 9 32- ... autocad architecture-mep 2010 oe x64.exe ... Showing 7 download results of 7 for Vray 3Ds Max 2013 32 Bit ... 32-bit. Viewers & Editors Codice di attivazione clean my mac.. Dopo l'attivazione del prodotto, ai successivi avvii si continua a ... La finestra di dialogo Attivazione del prodotto indica uno dei seguenti codici di ... Per risolvere il problema nelle versioni di AutoCAD® precedenti alla 2010, è necessario un aggiornamento. ... Autodesk Binding Hotfix Utility 2007 (32 bit). Come attivare e ottenere la licenza per Clash Resolution in AECOsim ... È possibile installare versioni precedenti di Bentley Autodesk® RealDWG™ con ... È possibile utilizzare una versione di Bentley Autodesk® RealDWG™ R2010 ... Risposta: Sì. Essendo un'applicazione a 32 bit, AECOsim Building Designer V8i .... Product keys are required for installation of Autodesk products and are used to differentiate products that ... For example, installing AutoCAD 2010 as a point product requires product key 001B1, but ... AutoCAD Revit MEP Suite 2010, 257B1.. Download free AutoCad 2012 x86. ... AutoCAD 2012 SP2 (32-bit) (exe - 25853Kb) ... schermata di attivazione fai partire "xf-adesk2012x32" (nel file .zip "xf-a2012-32bits" ... 9) Copiare il codice di richiesta nel keygen e premere "generate" ... download app · Autodesk AutoCAD 2010 Portable Exe - Eng download app · Power .... E.g.: the product key for an AutoCAD 2016 licence is 001H1, while the product key for the AutoCAD. 2016 licence ... collection. However, you should download/install the software for each product from ... Autodesk AutoCAD MEP 2018. 235J1.. Download e installazione · Download ... Non è necessario attivare le versioni più recenti dei prodotti Autodesk, poiché vengono attivate online automaticamente. Tuttavia ... Generare un codice di richiesta per ottenere un codice di attivazione.. Memory, For 32-bit AutoCAD MEP 2017: 2 GB (3 GB recommended) ... Media (DVD), Download and installation from DVD. Browser, Windows .... Download Now ... start XFORCE Keygen 32bits version or 64bits version 8.Click on ... Selezionare Ho un codice di attivazione da Autodesk 7.. Scarica versioni di prova gratuite del software CAD 2D e 3D e del software di progettazione 3D Autodesk, inclusi AutoCAD, 3ds Max, Maya, AutoCAD Civil 3D, .... AutoCAD 2010/AutoCAD LT 2010 richiede . ... AutoCAD MEP 2008 ... Se sorgessero problemi di download della patch a 32 bit una copia è ... cerca di ottenere, per esempio dal servizio on line, un codice di attivazione dando .... System requirements for AutoCAD MEP 2010. By: ... Microsoft Internet Explorer 7.0 or later; Download and installation from DVD. 32-bit ... Note: AutoCAD MEP 64-bit cannot be installed on a 32-bit Windows operating system .... Gli studenti, i docenti e gli istituti didattici possono accedere gratuitamente al software di progettazione 3D professionale Autodesk.. ... Attivazione · Ricerca del numero di serie e del codice prodotto · Ricerca di codici prodotto ... Ad esempio, l'installazione di AutoCAD 2010 come prodotto singolo richiede il product ... Se si immette un product key non corretto, si verifica un errore di attivazione per tale prodotto. ... AutoCAD Revit MEP Suite 2010, 257B1. a49d837719